## QRC - Approving an Expense Claim

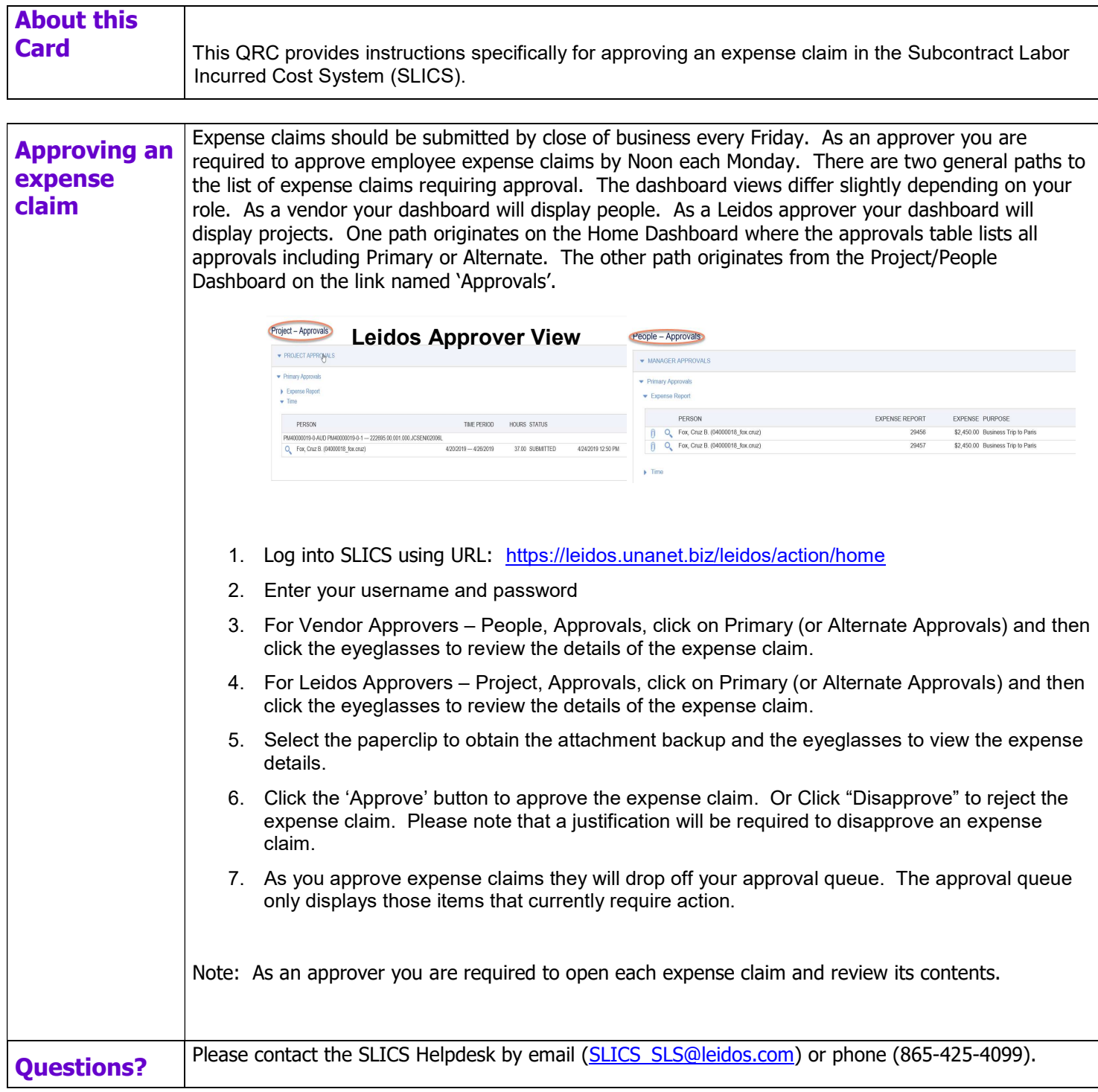